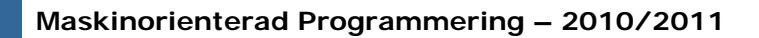

#### Maskinorienterad Programmering 2010/2011

#### "Skrivarporten", Arbetsbok MC12, avsnitt 2

Ur innehållet:

Vi ansluter en skrivare

Assemblerprogrammering - skrivarporten *1*

# **CHALMERS**

**Maskinorienterad Programmering – 2010/2011**

## Skrivarport **Skrivarport Skrivarport Skrivarport Skrivarport Skrivarport Skrivarport Skrivarport Skrivarport Skrivarport Skrivarport Skrivarport Skrivarport Skrivarport Skrivarport Skrivarport**

- **E** Konstruktion av en Printer-Port
- **Q** Synkroniseringsproblem
- **u** Villkorlig / ovillkorlig överföring "Busy Wait" och "Polling"
- **u** Handskakningssignaler

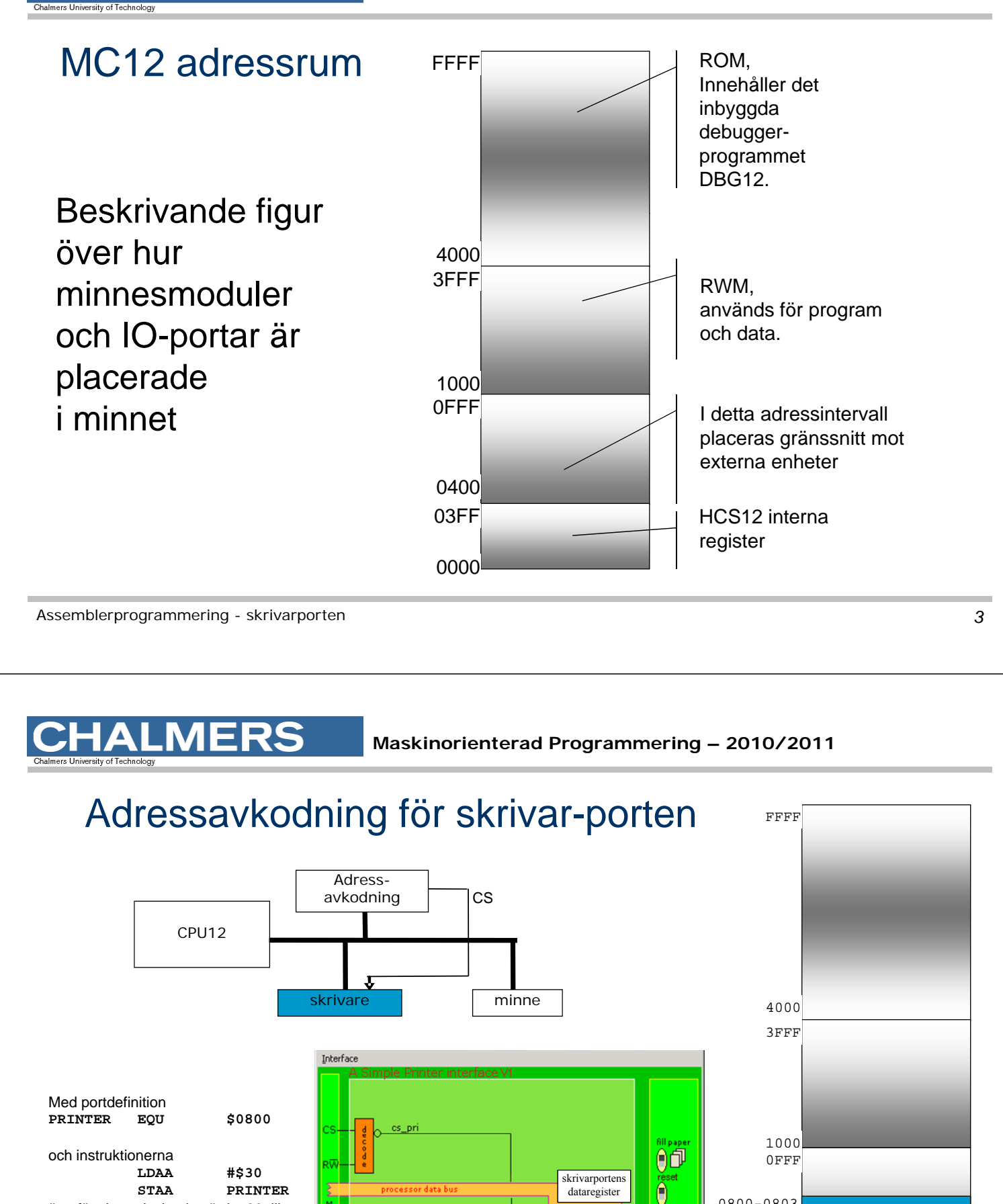

" pappersyta", här visas utskriften

nin winn

 $\mathbf{P}$ 

Det lilla fönstret visar innehållet i dataregistret tolkat som ASCII.

**Com** 

överförs hexadecimala värdet 30 till

skrivaren

0800-0803

0400 03FF

0000

### **Förutsättningar**

Vår skrivare är från början en "dum" skrivare:

- Den kan endast arbeta med **ett tecken i taget**. (hämtar ett tecken - skriv ut - hämta nästa)
- Det finns inledningsvis **inga handskaknings-signaler**
- Max utskriftshastighet: **4 tecken per sekund**.

Assemblerprogrammering - skrivarporten *5*

**IMERS** 

#### **Maskinorienterad Programmering – 2010/2011**

#### Första programexemplet \* Printer V1\_0 ORG \$1000 LDX #Text Pekare till textsträng -> X Loop LDAA 1,X+ Tecken -> A, peka på nästa STAA PRINTER Skriv ut till port

BRA Loop Fortsätt med nästa tecken ; så här kan du använda assemblerdirektiv för att

- ; skapa textsträngen på adresss 3000: \$ ORG \$3000
- **Text** FCS "Hej Du Kalle!"

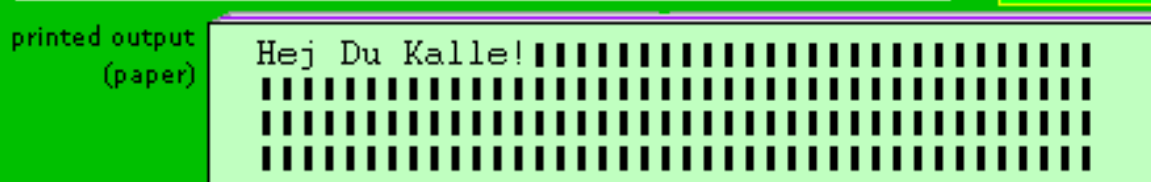

**Text (\$3000)** H

e j

 $\overline{D}$ u K

> l l e !

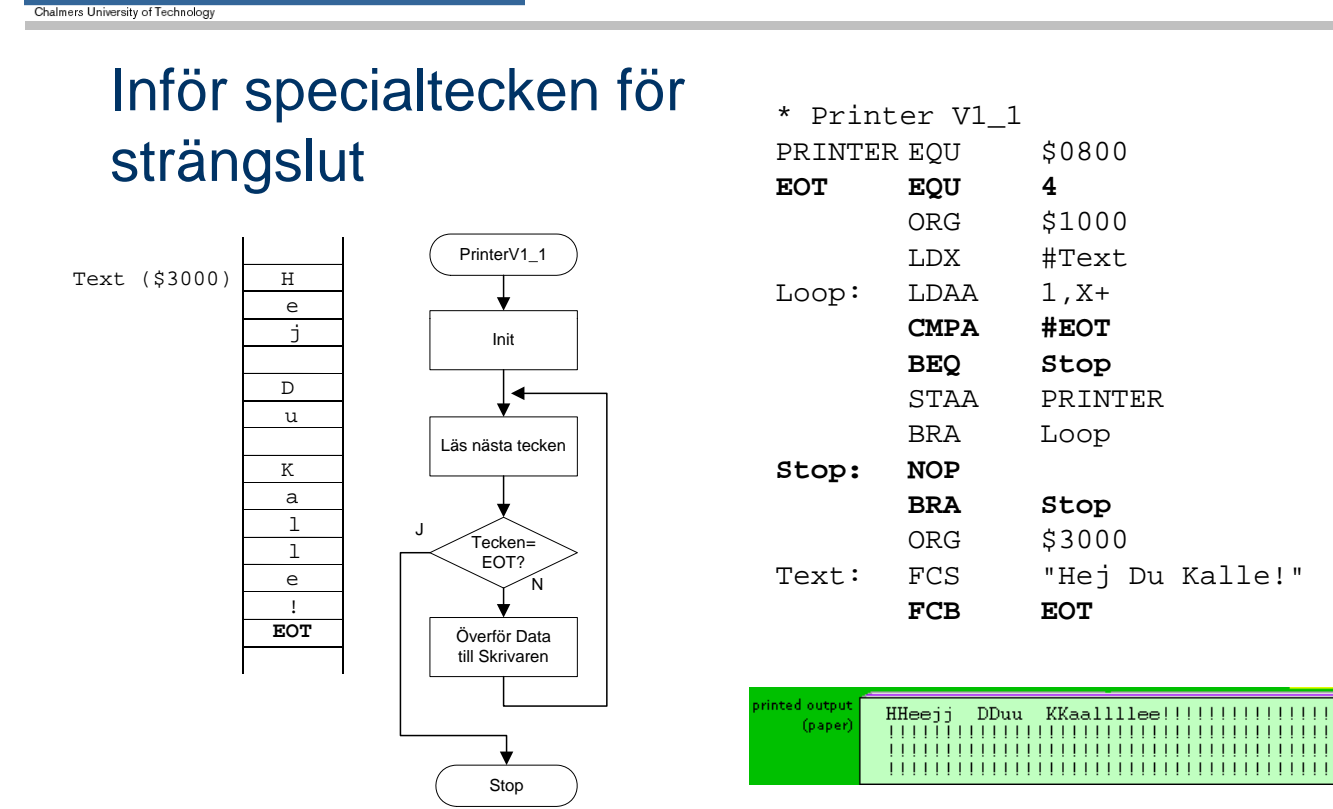

#### Assemblerprogrammering - skrivarporten *7*

<u>ALMERS</u>

**Maskinorienterad Programmering – 2010/2011**

## Synkronisera arbetstakterna ...

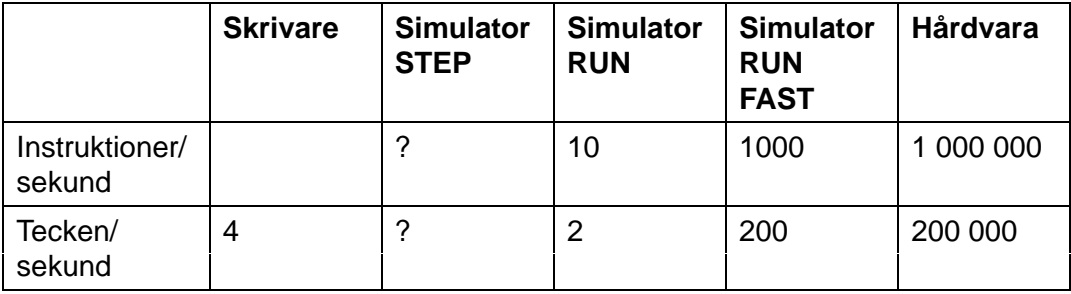

*Lösningen blir villkorlig överföring vilket kräver ett asynkront gränssnitt…*

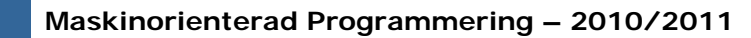

## Villkorlig överföring

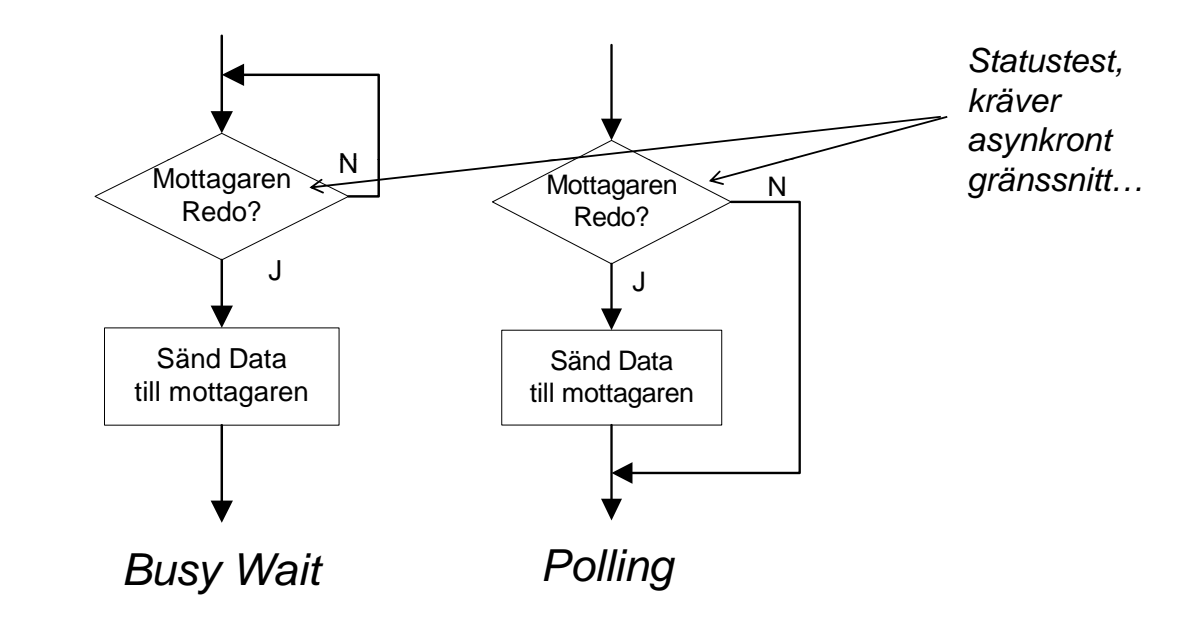

Assemblerprogrammering - skrivarporten **9** and *9* and *9* and *9* and *9* and *9* and *9* and *9* and *9* and *9* and *9* and *9* and *9* and *9* and *9* and *9* and *9* and *9* and *9* and *9* and *9* and *9* and *9* and

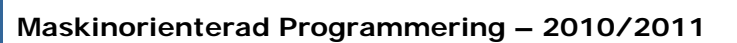

## Gränssnitt, version 2

ERS

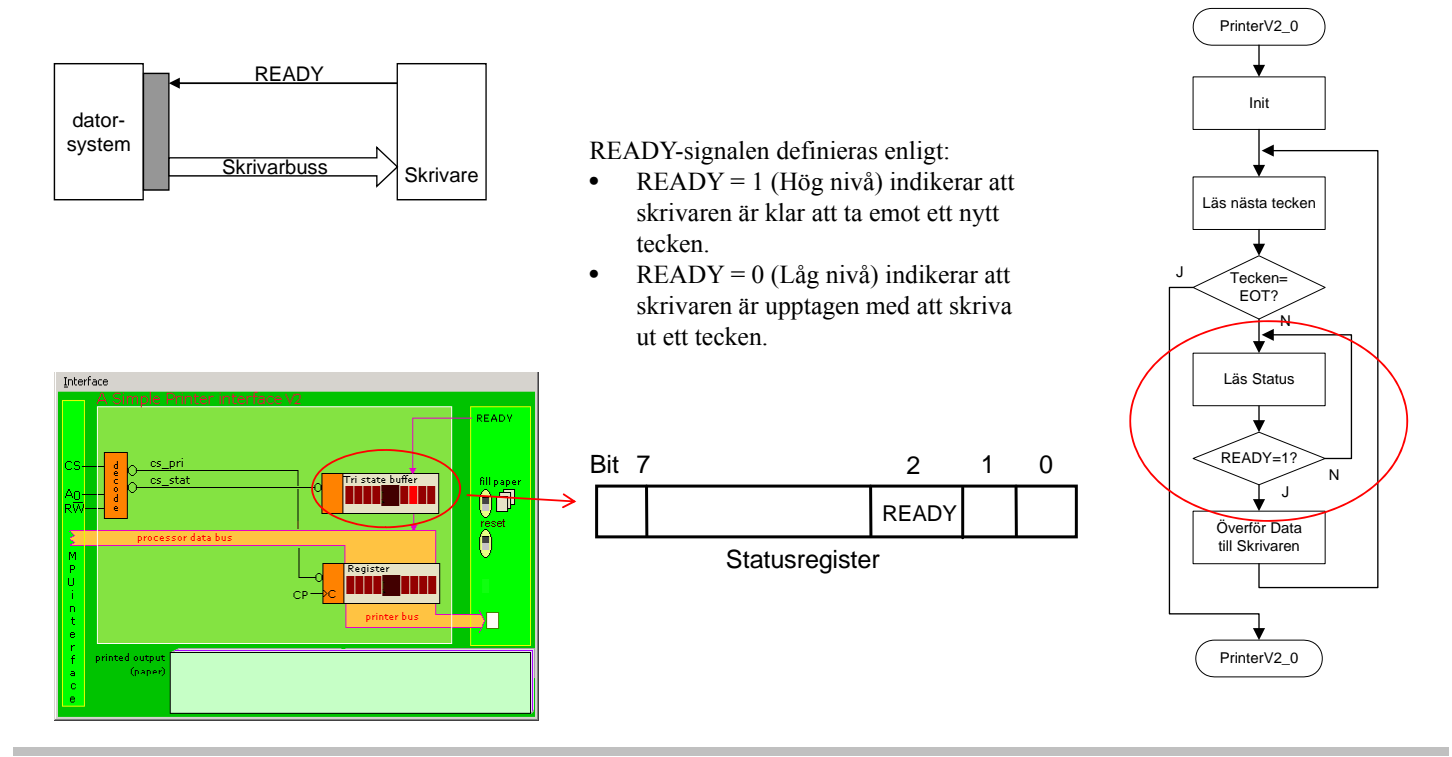

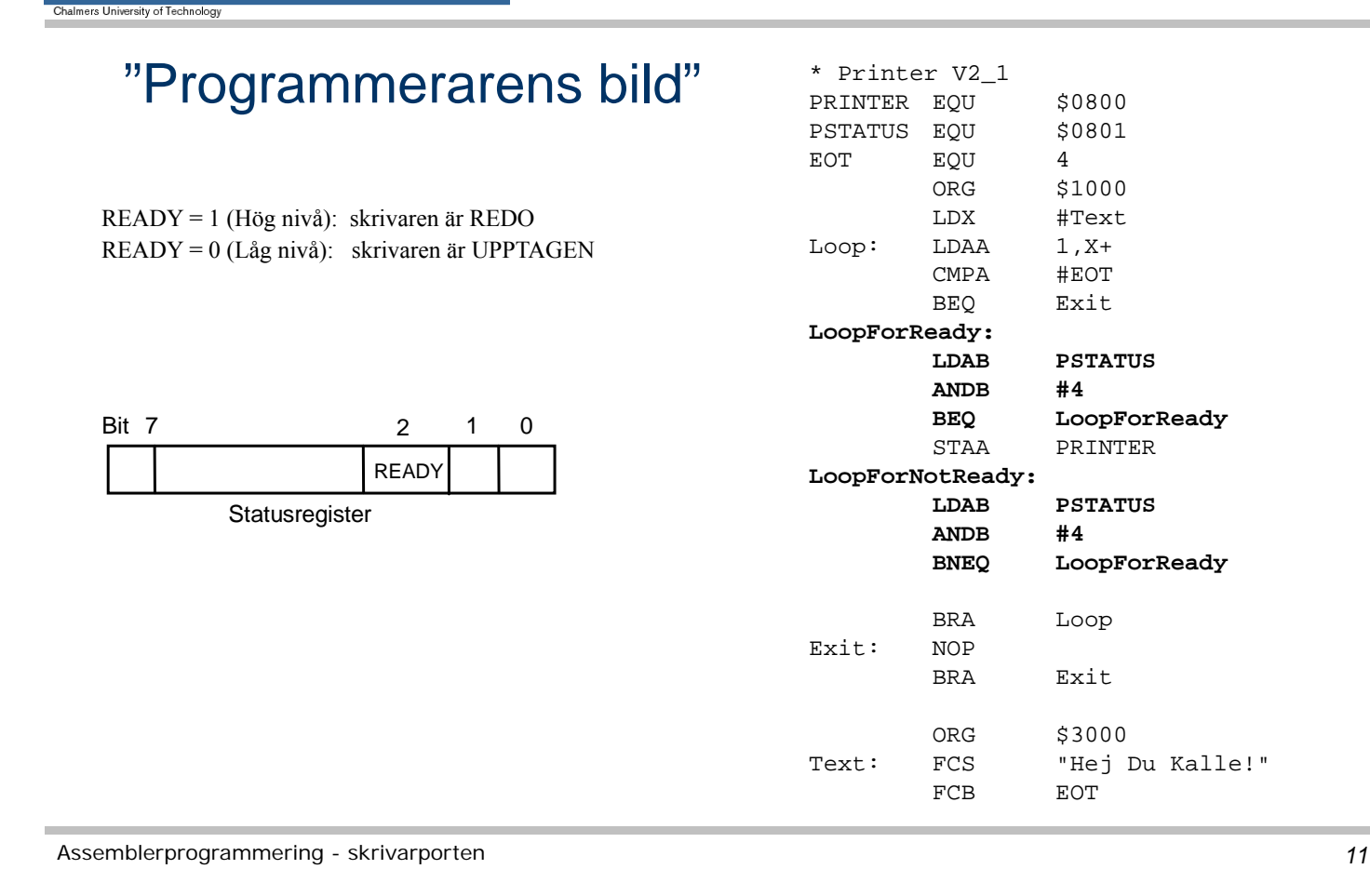

## ERS

**Maskinorienterad Programmering – 2010/2011**

### **Resultat**

Klarar nu situationen att centralenheten arbetar snabbare än skrivaren.

Fortfarande problem då centralenheten är långsammare än skrivaren.

Fortfarande problem med att få skrivaren att stoppa då sista tecknet skrivits ut.

*Vi behöver ytterligare handskakningssignal "Tecken finns"…*

#### **Maskinorienterad Programmering – 2010/2011**

## Gränssnitt, version 3

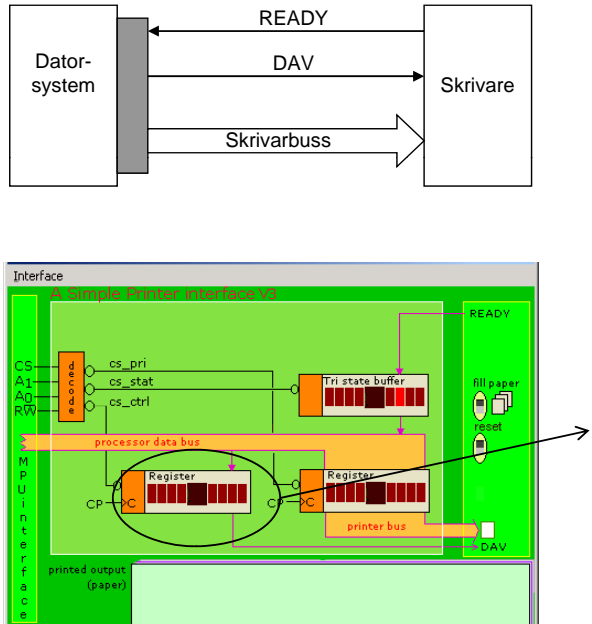

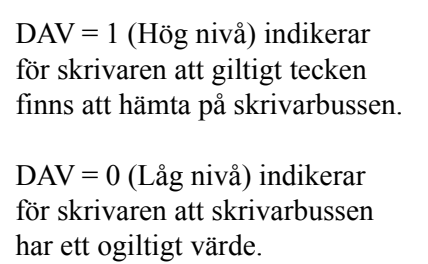

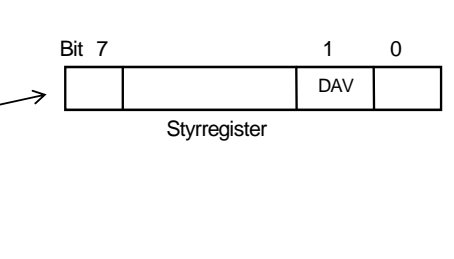

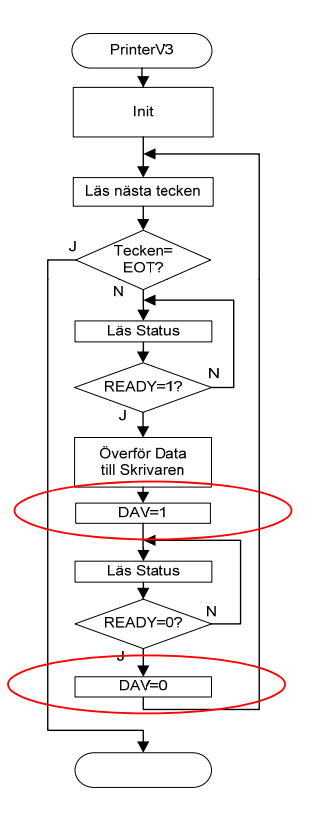

Assemblerprogrammering - skrivarporten *13* 

# ERS

När

 $\overline{t}$ ill

När

inte

#### **Maskinorienterad Programmering – 2010/2011**

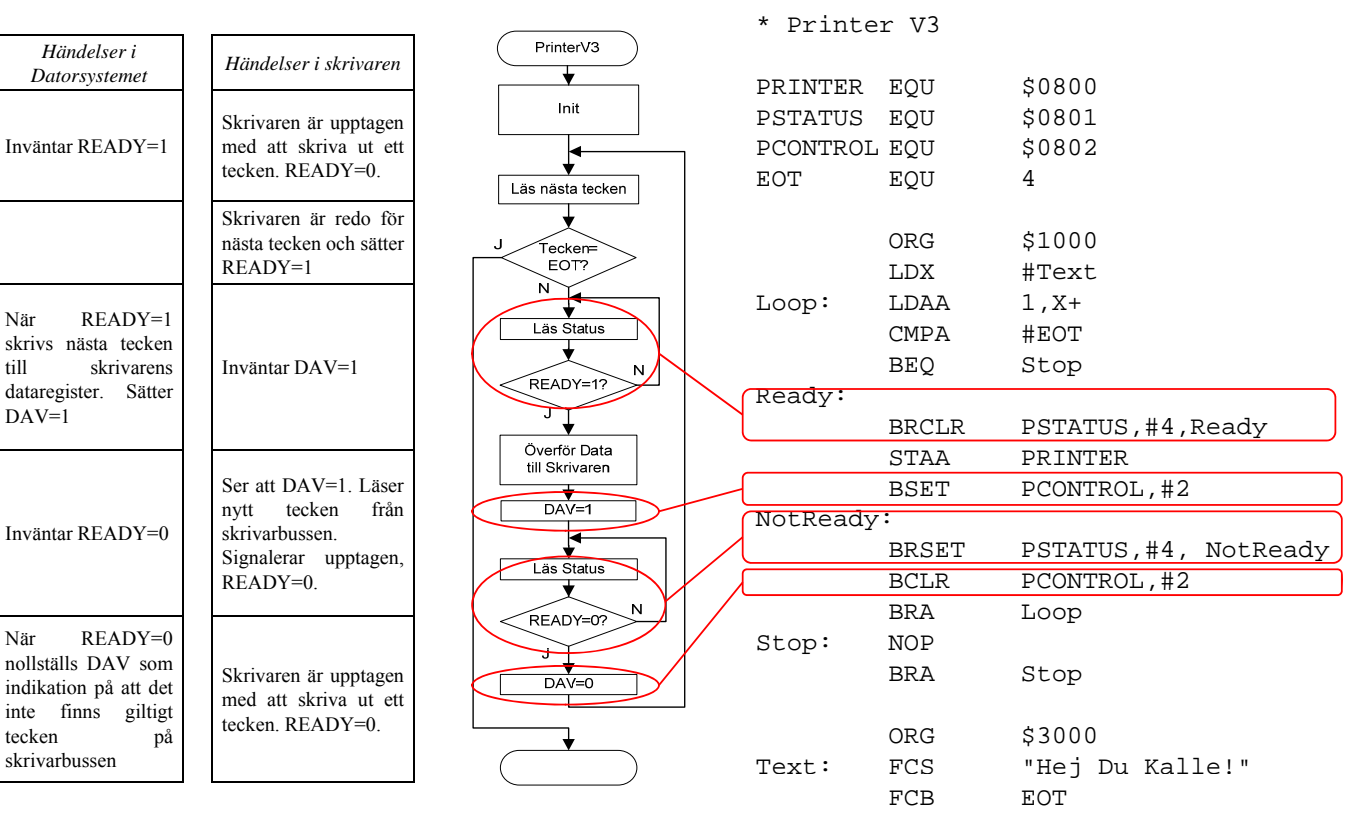

### **Resultat**

Klarar nu situationen att centralenheten arbetar snabbare än skrivaren.

Klarar nu situationen då centralenheten är långsammare än skrivaren.

Klarar nu situationen med att få skrivaren att stoppa då sista tecknet skrivits ut

> *Lösningen är dock hopplöst ineffektiv med tanke på hur vi utnyttjar systemet utnyttjar systemet…*

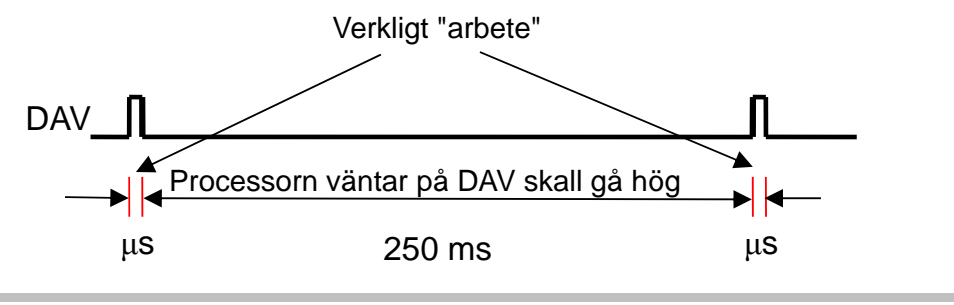

Assemblerprogrammering - skrivarporten *15* 

**Maskinorienterad Programmering – 2010/2011**

## Introduktion till "Undantagshantering"

**READY** *Interrupt ReQuest (IRQ), begäran om avbrott…* IRQ Dator-READY DAV Skrivare Dator-system DAV Skrivarbuss **Skrivare** system Skrivar buss Huvudprogram Avbrottsrutinen utförs och ett<br>
RQ decken skickas till skrivaren IRQ tecken skickas till skrivaren IRQ Avbrottsrutin som skriver ut skriver signal skriver ut<br>ett tecken  $\longrightarrow K$ Processorn utför annat viktigt arbete $\longrightarrow K$  $\mu$ s 100 ms  $\mu$ s

### **A** v b rott

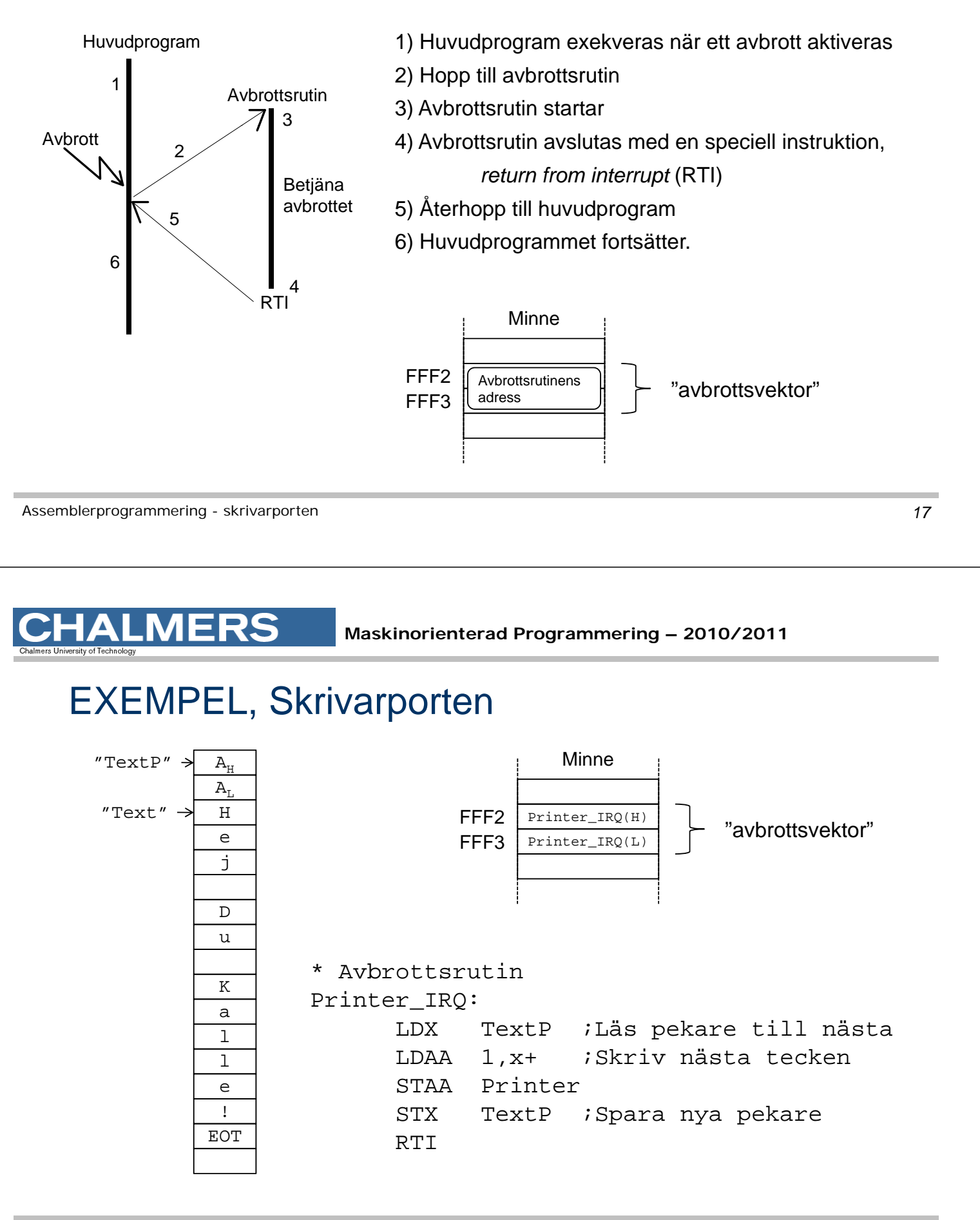